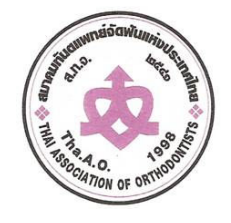

## สมาคมทันตแพทย์จัดฟันแห่งประเทศไทย **Thai Association of Orthodontists**

ภาควิชาทันตกธรมจัดฟัน คณะทันตแพทยศาสตร์ ุ่มหาวิทยาลัยมหิดล ถ.โยธี เขตราชเทวี กทม. 10400

www.thaiortho.org E-mail: prinya@yahoo.com Ins: 089-696-2233

## **Credit Card Authorization Form**

**VISA MASTERCARD** Card type

Credit Card No. (16 DIGIT NUMBER ON CARD)

<u>. 22 mars - 12 mars 12 mars 12 mars 12</u>

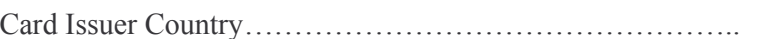

Expiry Date /

to my Credit Card. I fully understand the payment is non-refundable.

Please PRINT this form, sign and submit it to Thai Association of Orthodontists. www.thaiortho.org  $\text{prinya}(\widehat{a}\text{yahoo.com})$